# Carnet A. T. A. – Eine Ausfüllanleitung mit Abbildungen

Vorlagen zum Ausfüllen als Downloads unter www.stuttgart.ihk.de, in Dok-Nr. 17315

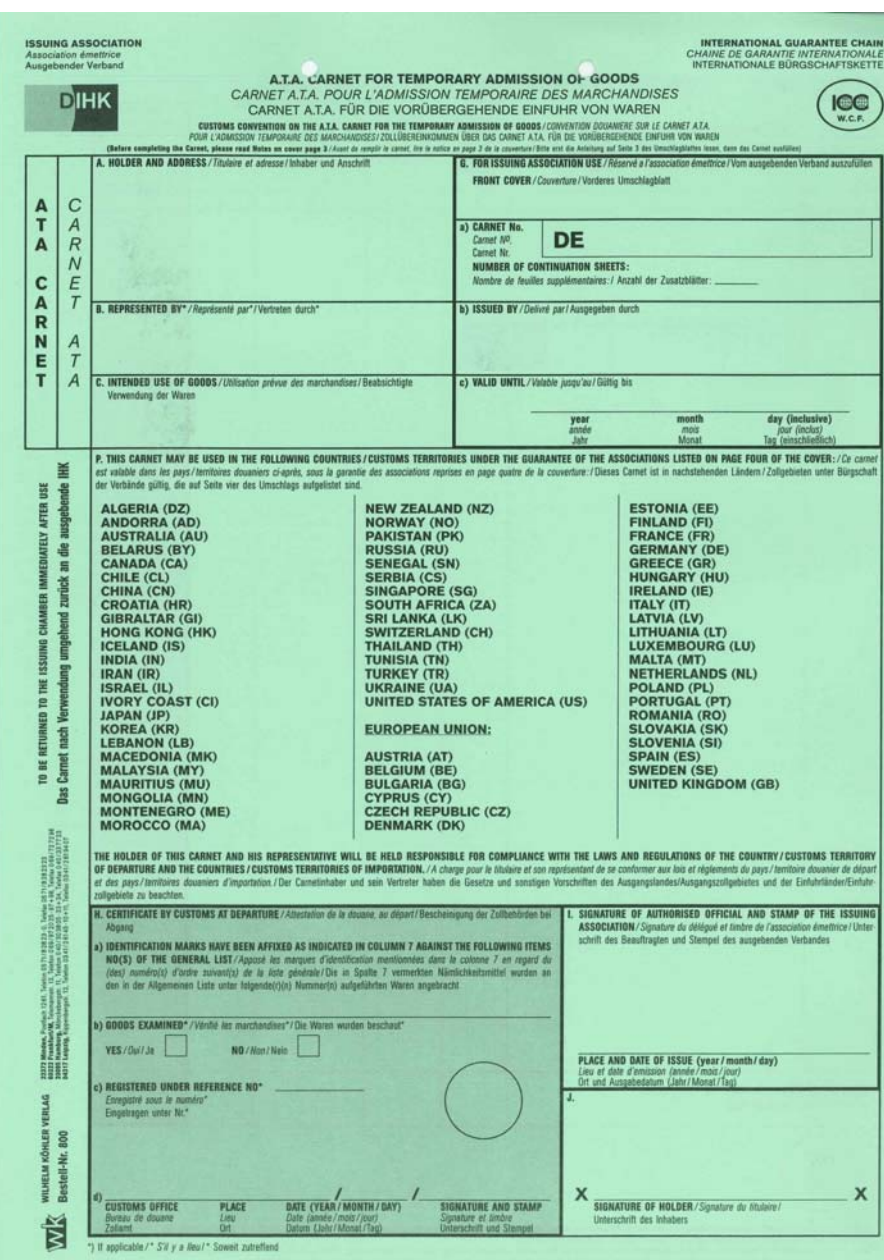

Bei Fragen helfen wir Ihnen gerne weiter, bitte wenden Sie sich an Ihre ausgebende IHK.

Je nach Reise enthält das Carnet unterschiedlich farbige Stamm- und Reiseblätter und ein grünes Deckblatt.

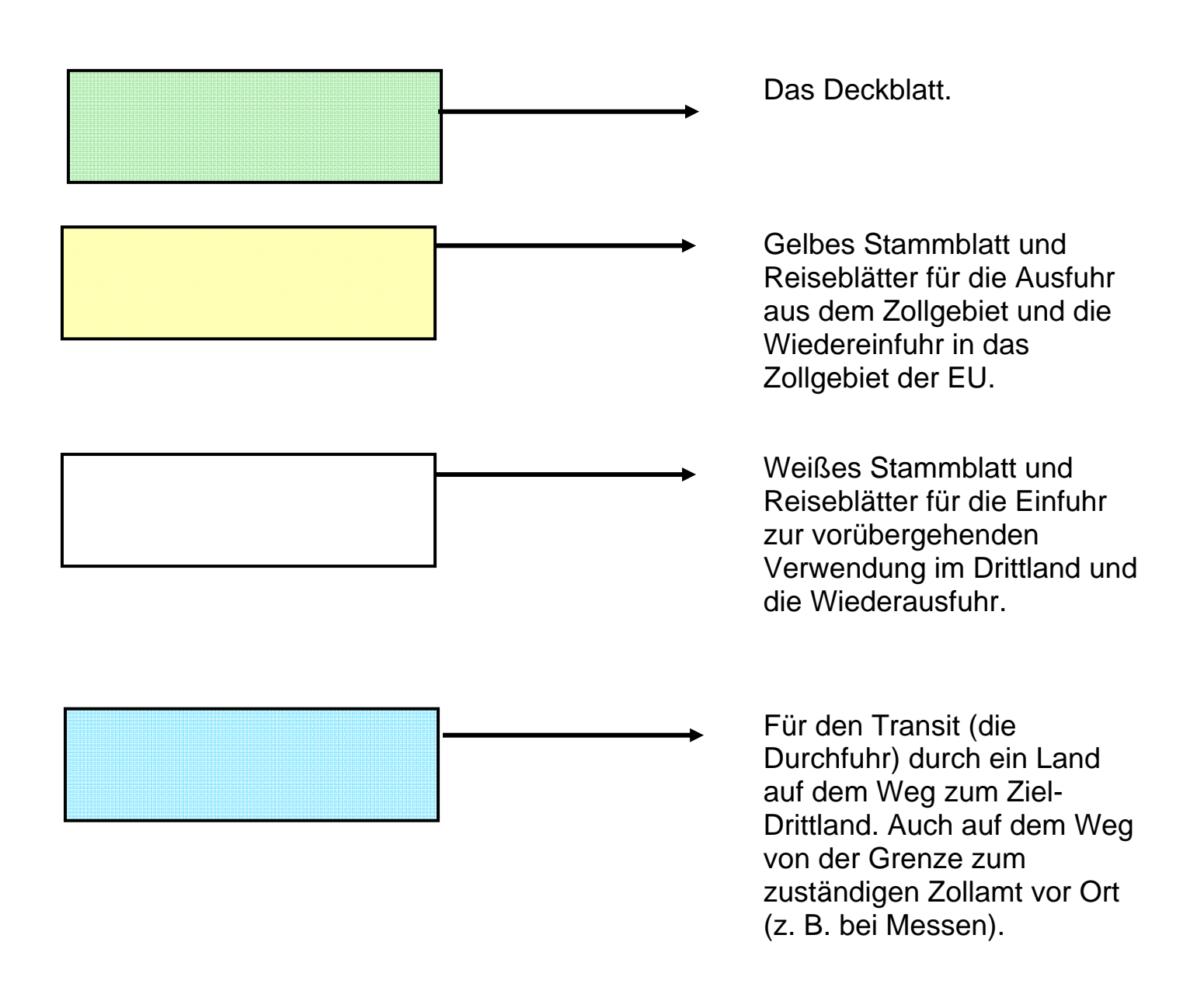

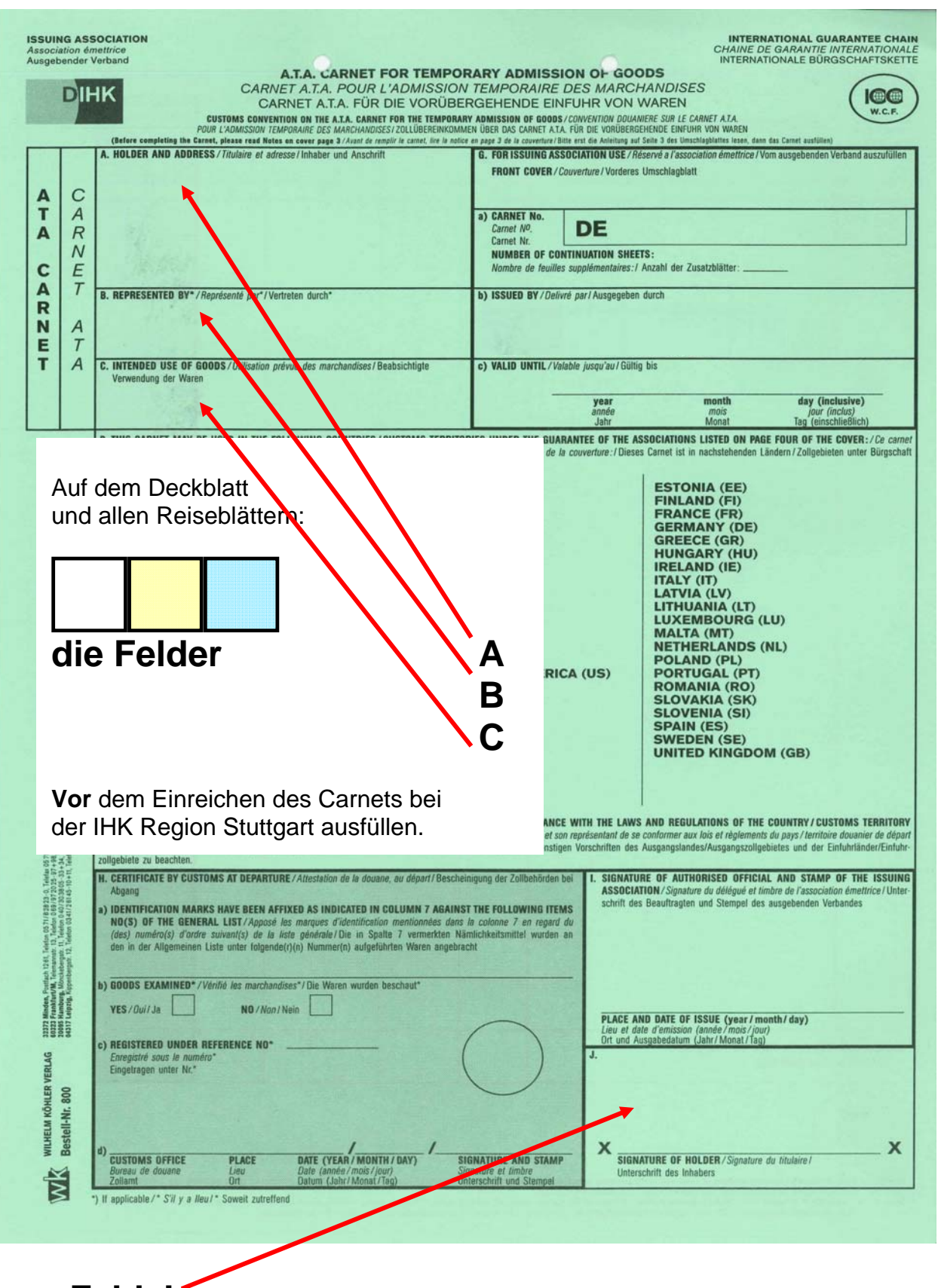

Feld J wird entweder vom Inhaber des Carnets oder von einem durch ihn zur Unterschrift Bevollmächtigten unterschrieben.

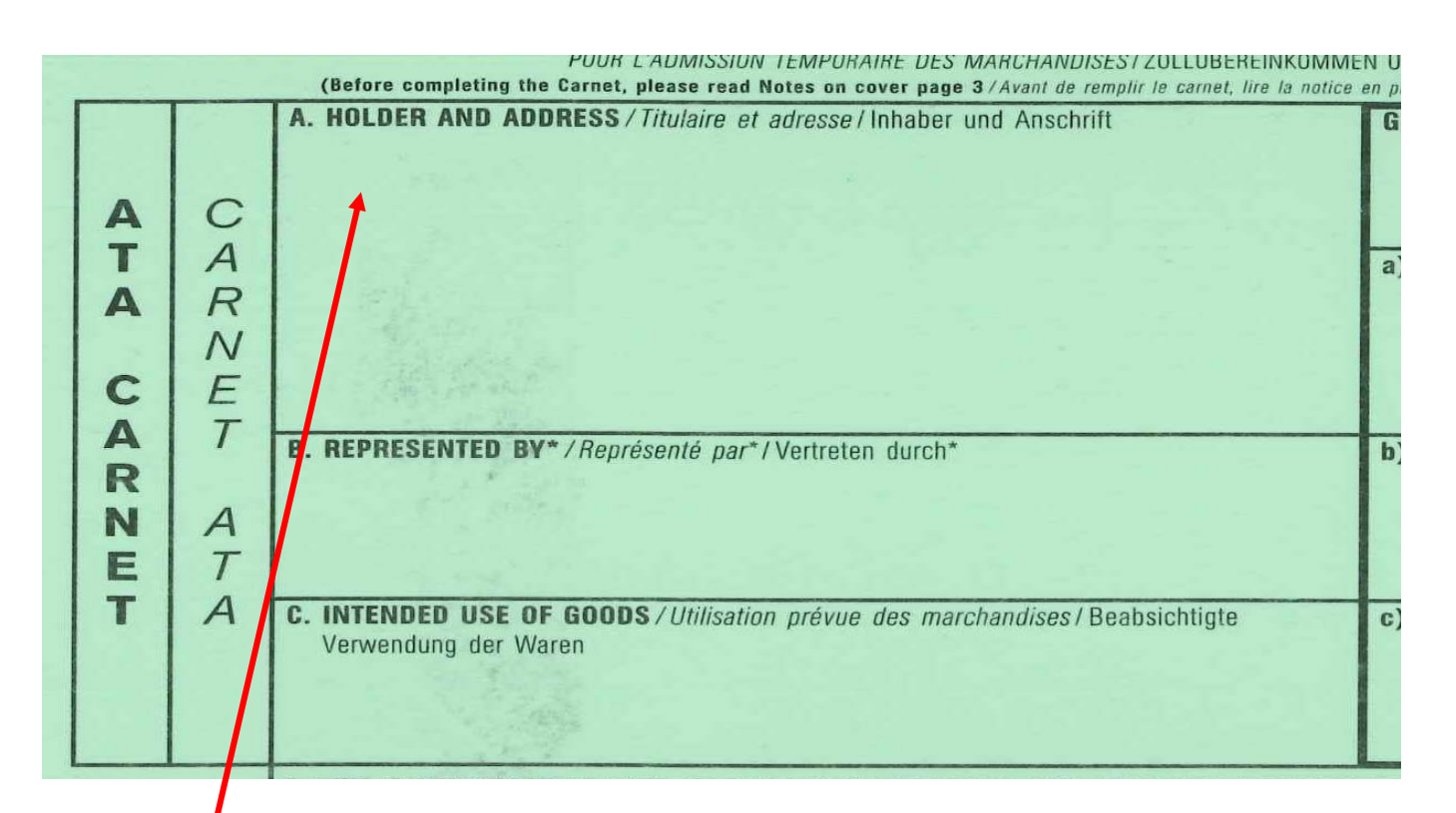

In **Feld A** werden der Name und die Anschrift des Unternehmens (laut Handelsregisterauszug) eingetragen. Die IHKs stellen Carnets für die Antragsteller aus, die ihren Unternehmenssitz oder Wohnsitz (bei Kleingewerbetreibenden, Freiberuflern) im örtlichen Zuständigkeitsbereich der jeweiligen IHK (Bezirkskammer) haben.

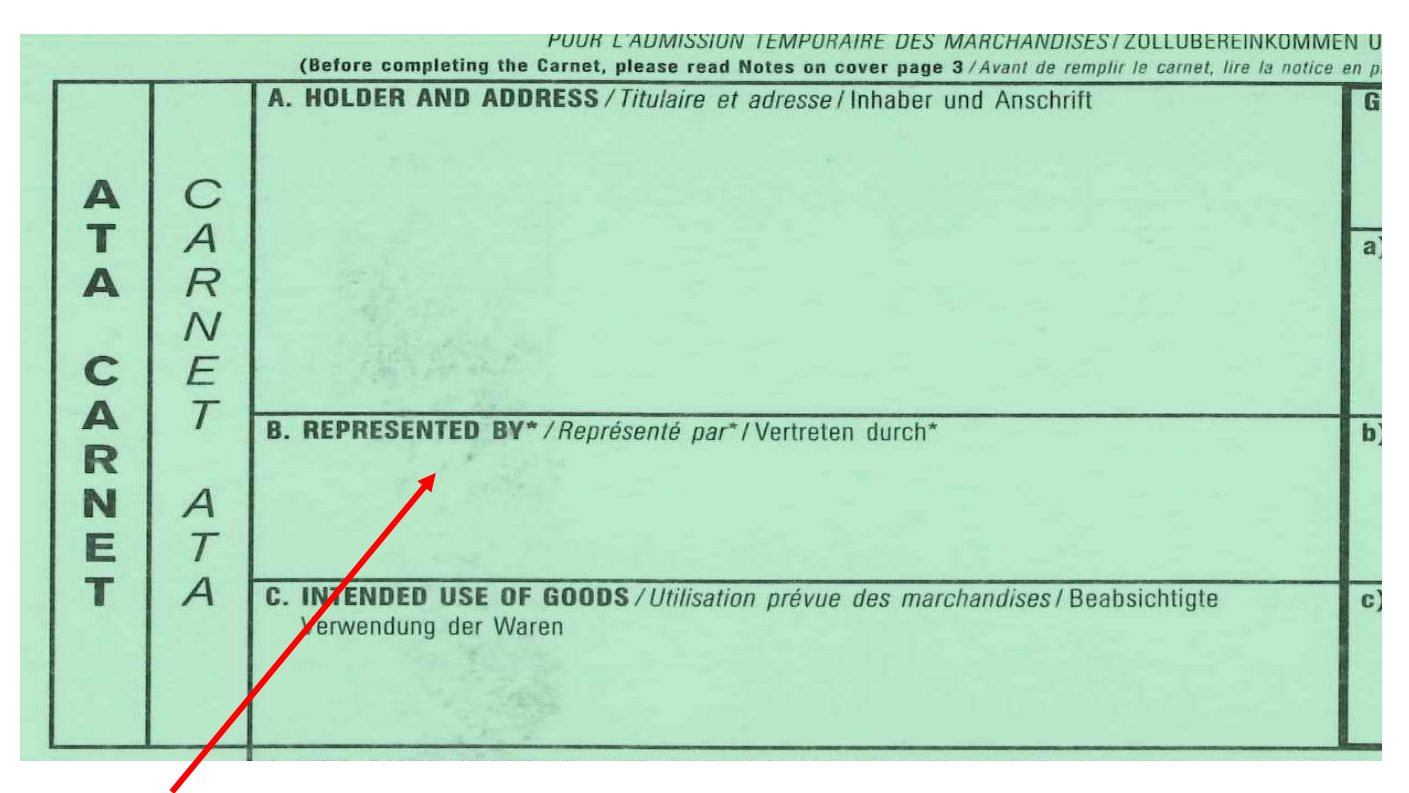

In **Feld B** bitte den Namen derjenigen Person oder Spedition eintragen, die das Carnet und die Waren dem Zoll vorführt. Für den Fall, dass die Person/das Unternehmen noch nicht bekannt ist, bitte "gemäß besonderer Vollmacht (as power of attorney)" einsetzen und demjenigen, der mit dem Carnet reist, eine entsprechende **Vollmacht** mitgeben.

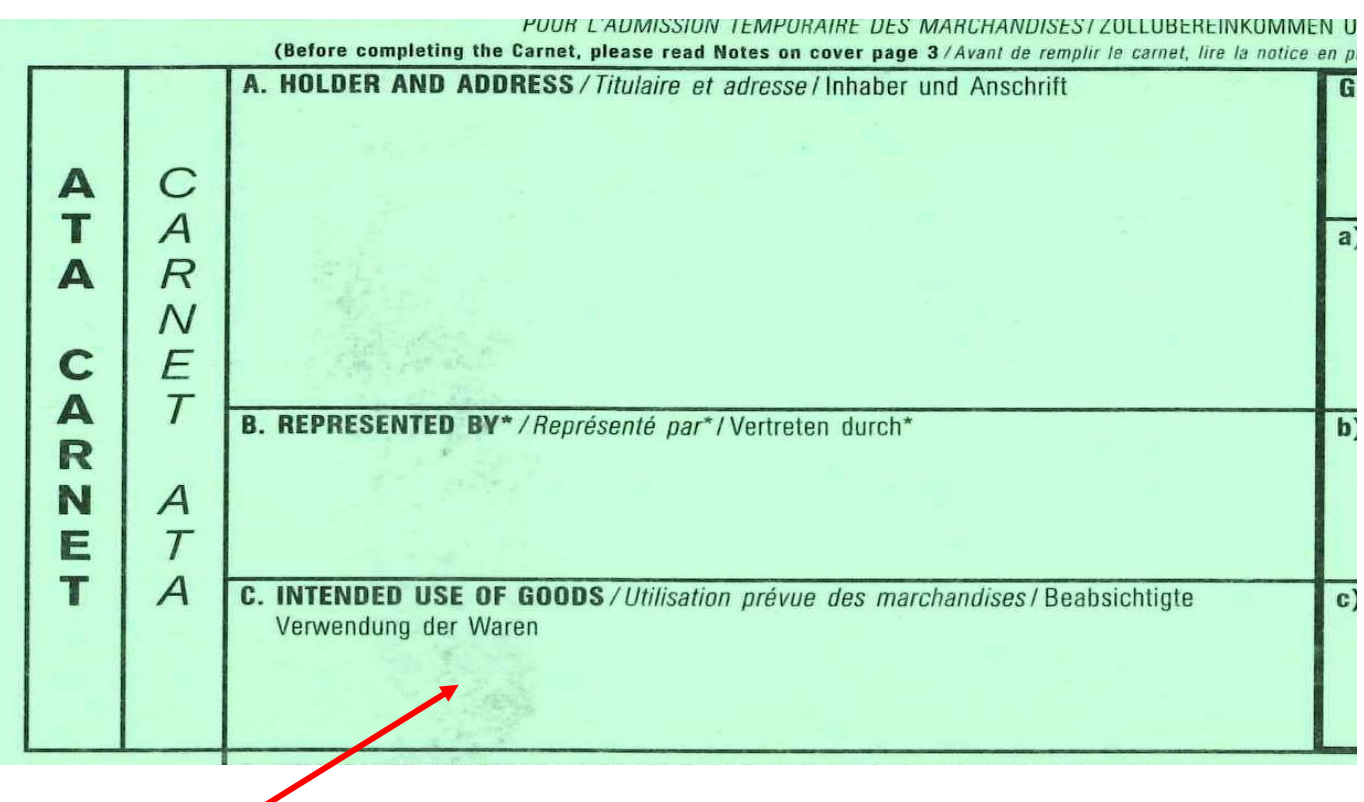

In **Feld C** ist die beabsichtigte Verwendung des Carnets einzutragen: Messen und Ausstellungen (fairs and exhibitions), Warenmuster (commercial samples) oder Berufsausrüstung (professional equipment)

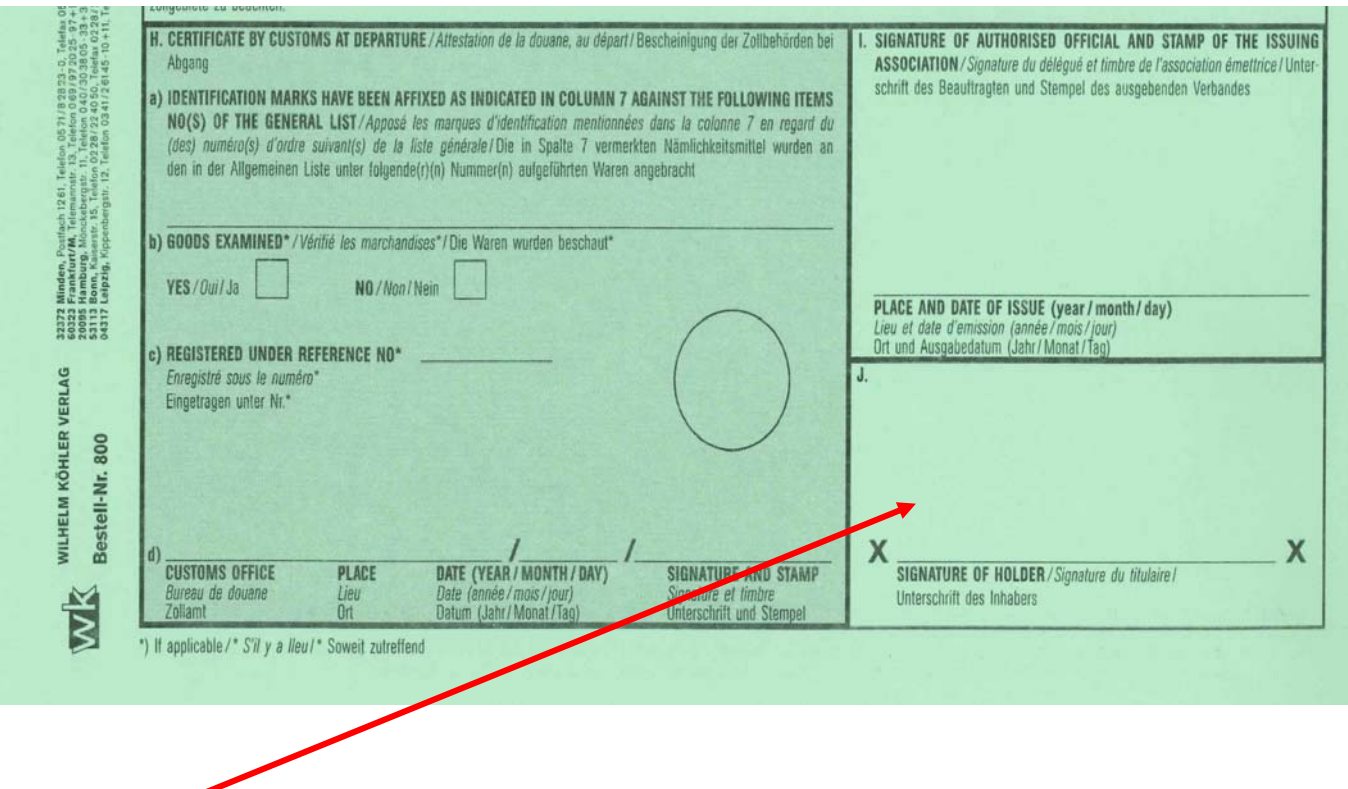

**Feld J** wird entweder vom Inhaber des Carnets oder von einem durch ihn zur Unterschrift Bevollmächtigten unterschrieben.

# **Wichtig**

Die Reiseblätter sind vom Reisenden (Carnetinhaber oder sein Vertreter) erst beim jeweiligen Grenzübertritt zu unterschreiben, **nachdem** er die Felder **D, E und F** an der Zollstelle ausgefüllt hat.

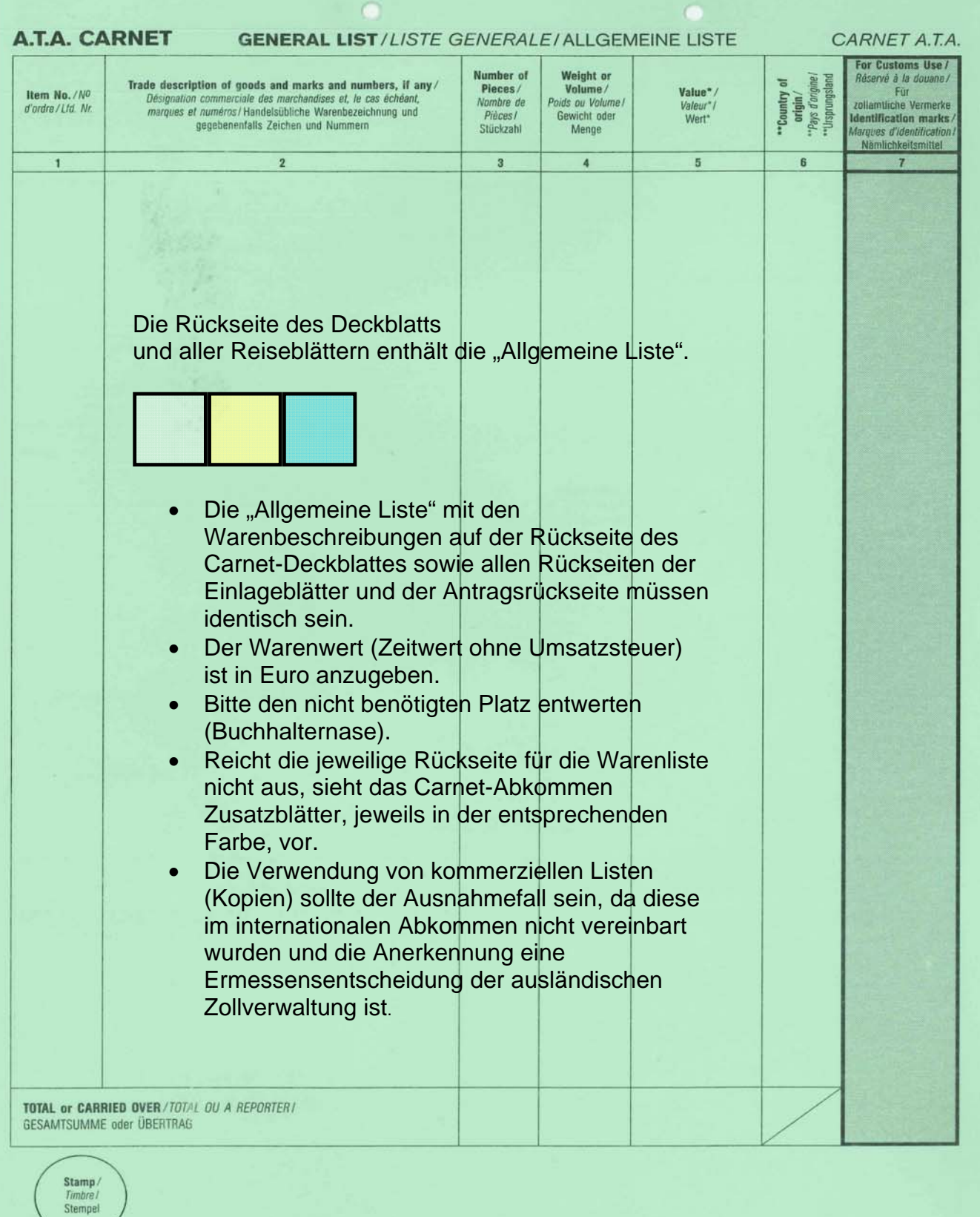

"Commercial value in country/customs territory of issue and in its currency, unless stated differently./"Valeur commerciale dans le pays/territore douarier d'ensision et dans sa monnaie, sauf indication contraire./<br>"Handel

 $\overline{\phantom{0}}$ 

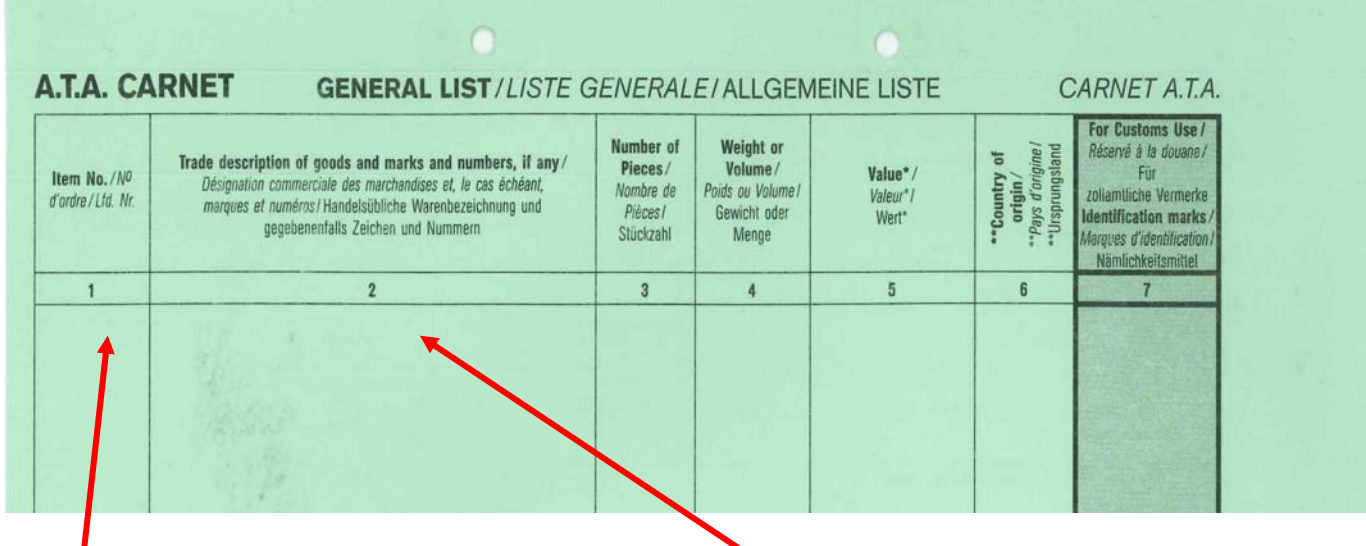

## **Spalte 1**

Die in der Allgemeinen Liste aufgeführten Waren werden mit einer fortlaufenden Nummer versehen.

# **Spalte 2**

 Hier wird die Ware mit der handelsüblichen Bezeichnung ggf. Hersteller, Zeichen und Nummern (Seriennummern, firmeneigene Inventarnummern) eingetragen. Siehe auch Innenseite des grünen Rückblatts "Anleitung zur Verwendung des Carnets A. T. A." Punkte 3 und 6.

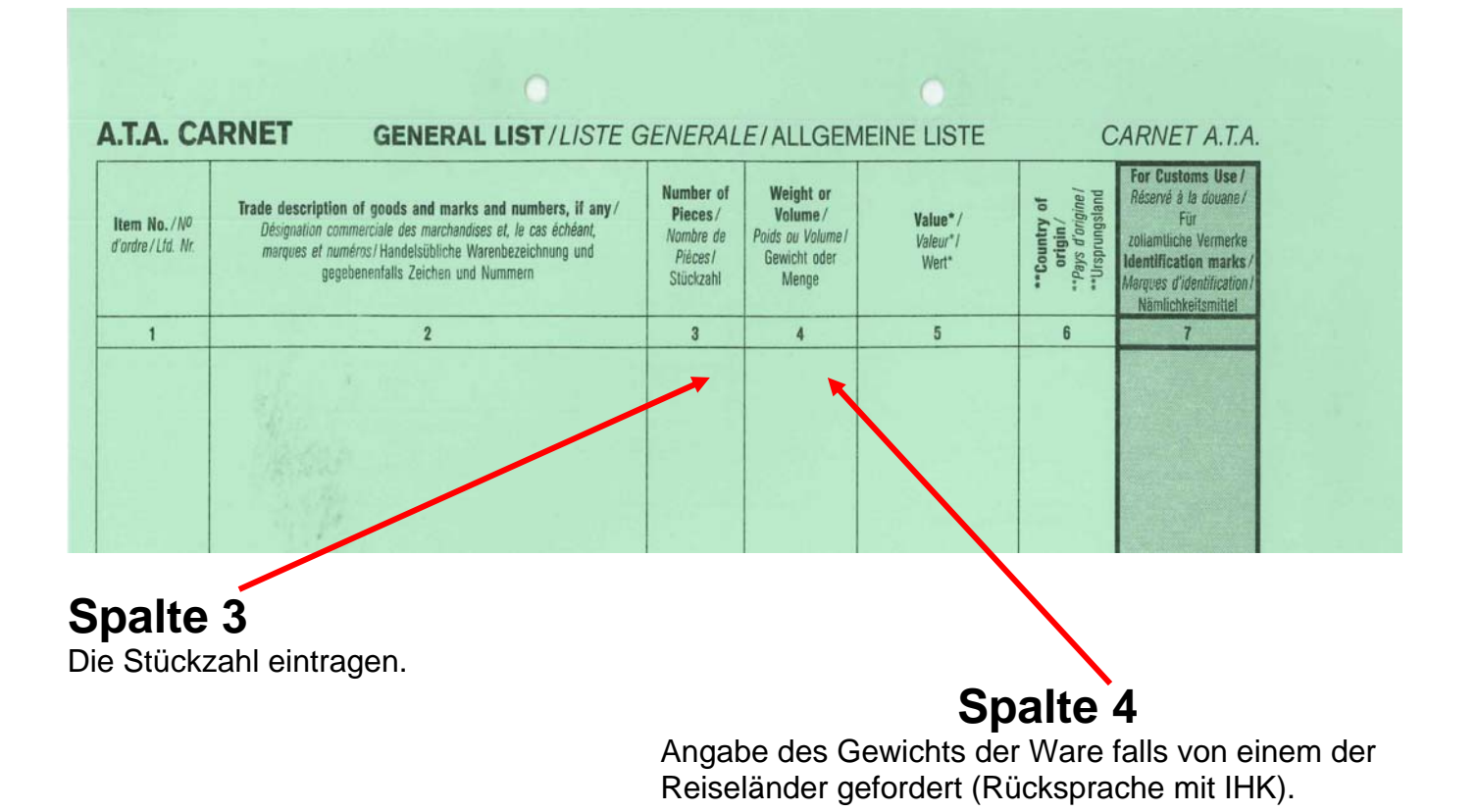

8

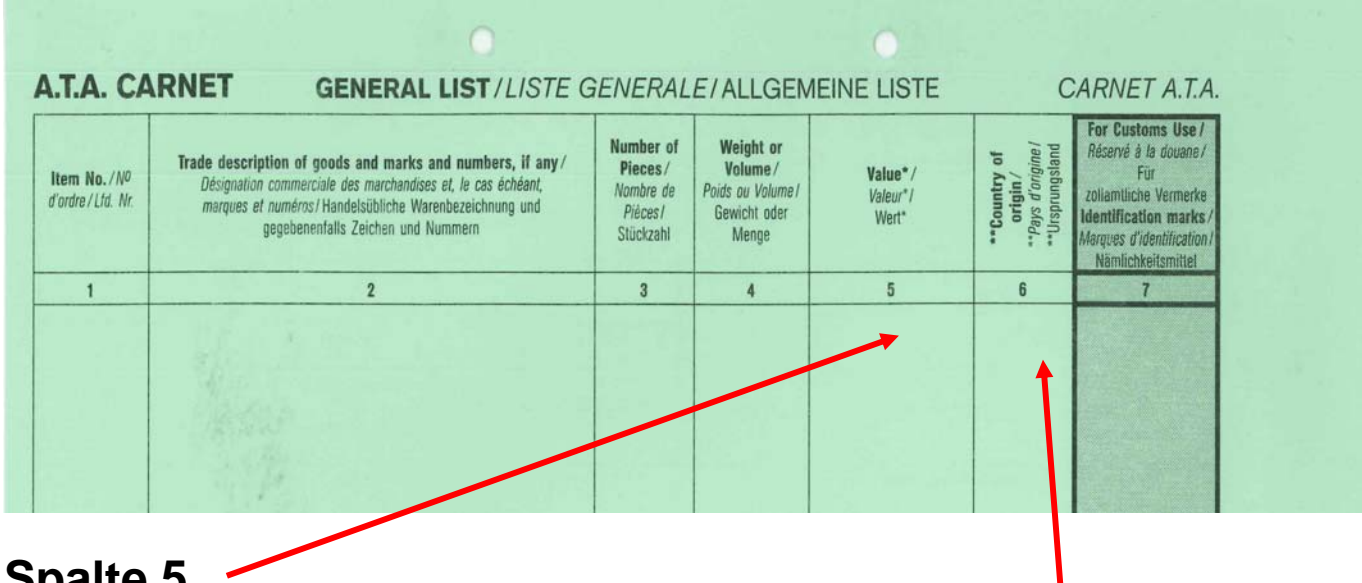

#### **Spalte 5**

Warenwert (Zeitwert ohne Umsatzsteuer) in Euro angeben.

## **Spalte 6**

 Angabe des Ursprungslands falls von einem der Reiseländer gefordert. Bitte Rücksprache mit IHK.

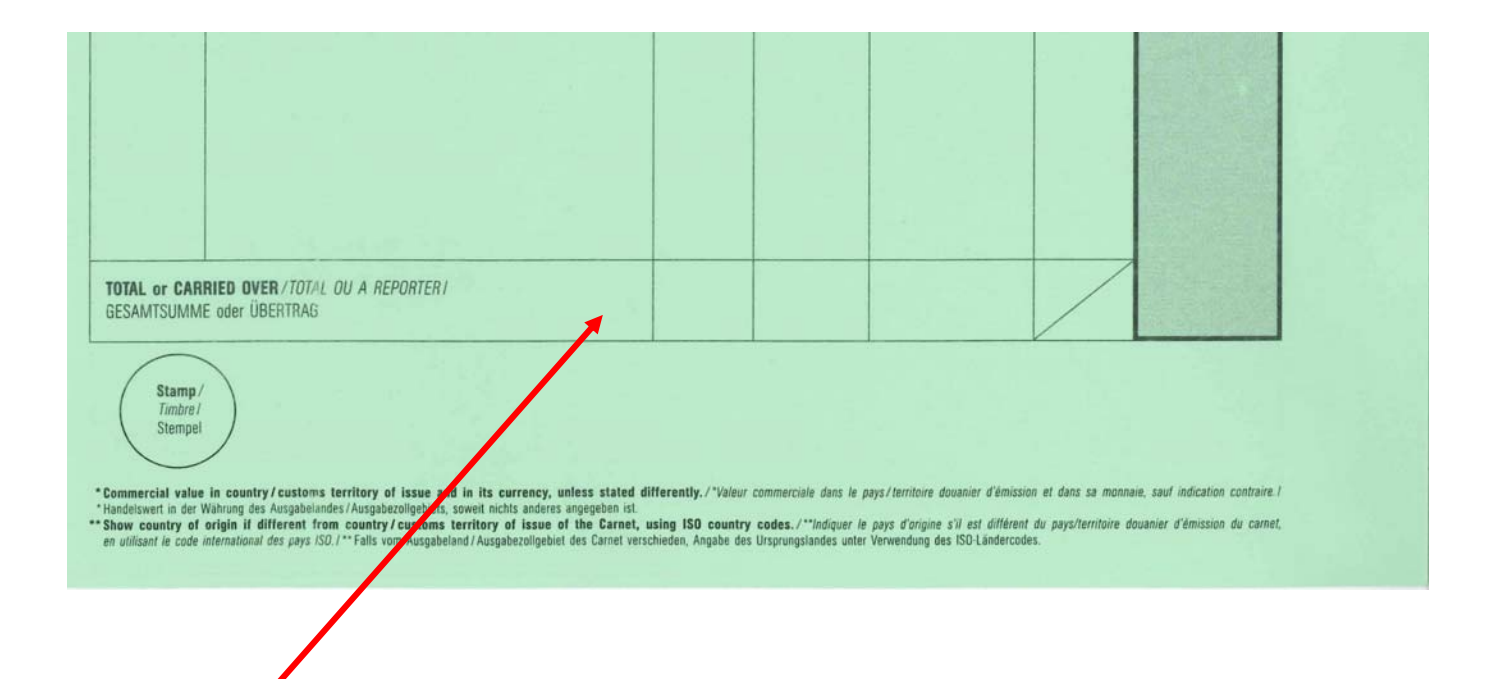

In der Abschlusszeile der "Allgemeinen Liste" die **Gesamtsummen** der jeweiligen Spalten eintragen. Am Ende der Warenliste ist die Gesamtsumme der Spalte 3 (Stückzahl) und Spalte 5 (Warenwert) in Ziffern und Wort aufzuführen (Bitte Rücksprache mit IHK).

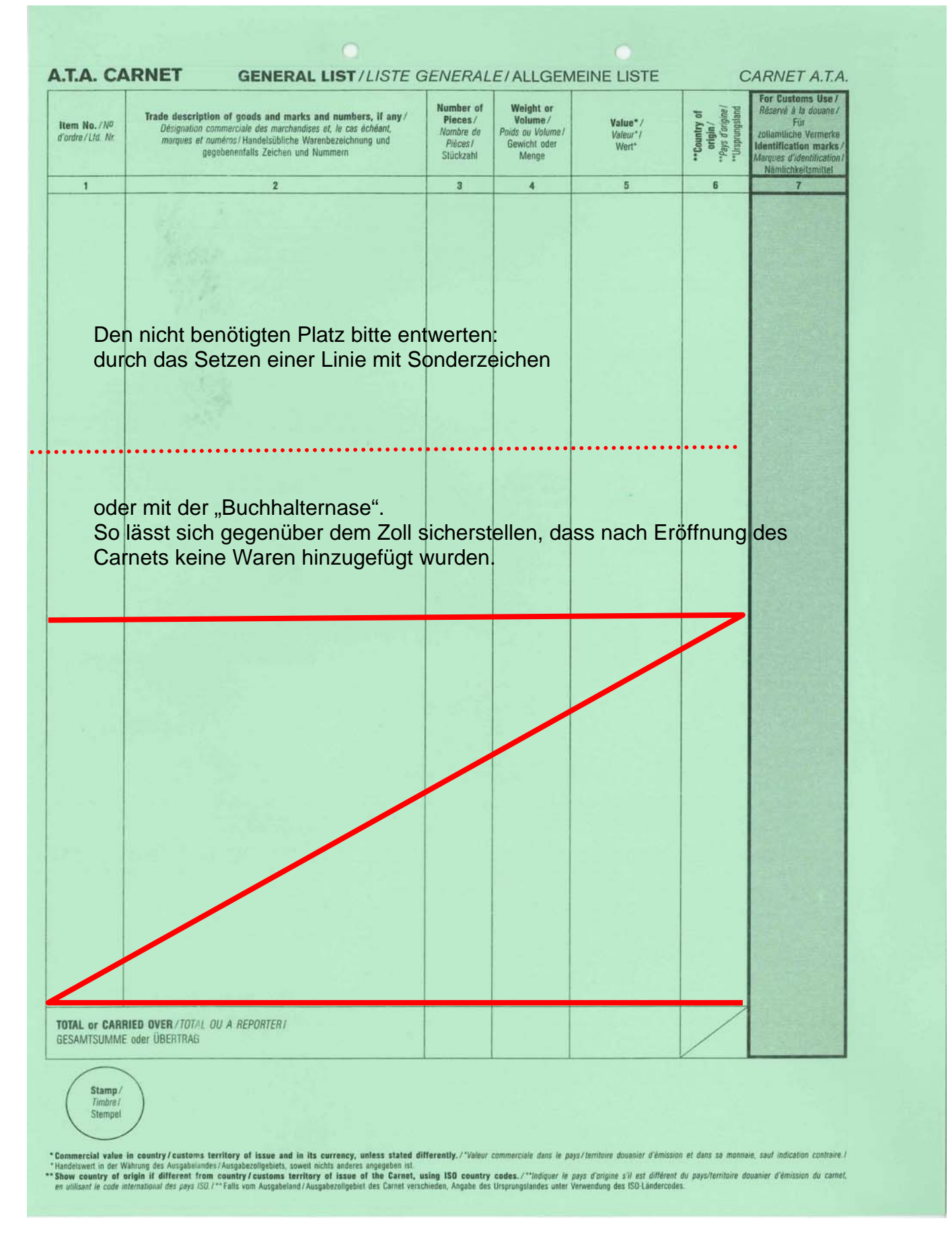

**Änderungen im ausgestellten Carnet dürfen nur von der zuständigen IHK vorgenommen werden!** 

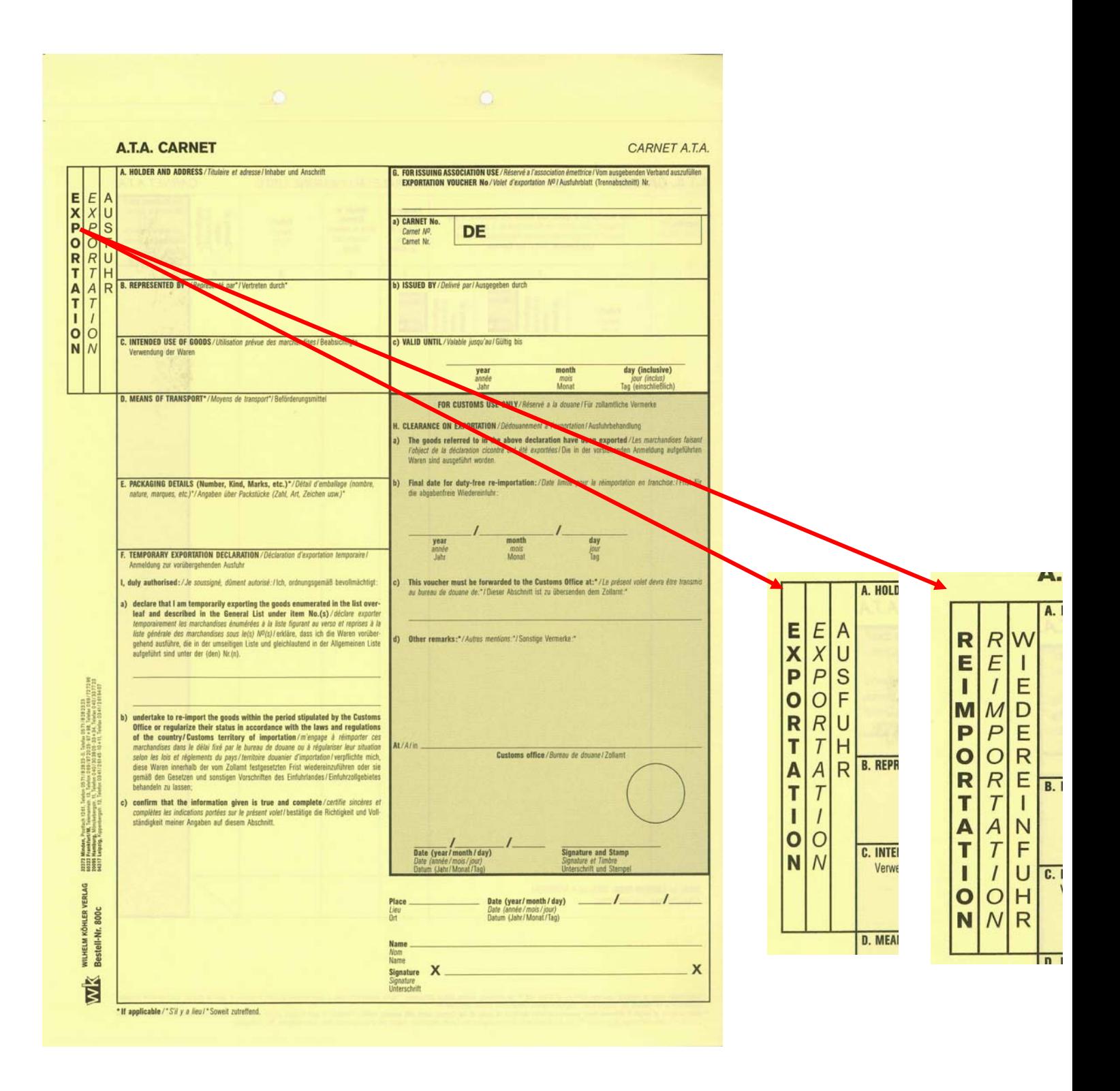

Mit den **gelben Reiseblättern** wird die Ausfuhr von Waren aus der EU und deren Wiedereinfuhr in die EU bestätigt.

Die beiden Reiseblätter unterscheiden sich durch den jeweiligen Eindruck oben links.

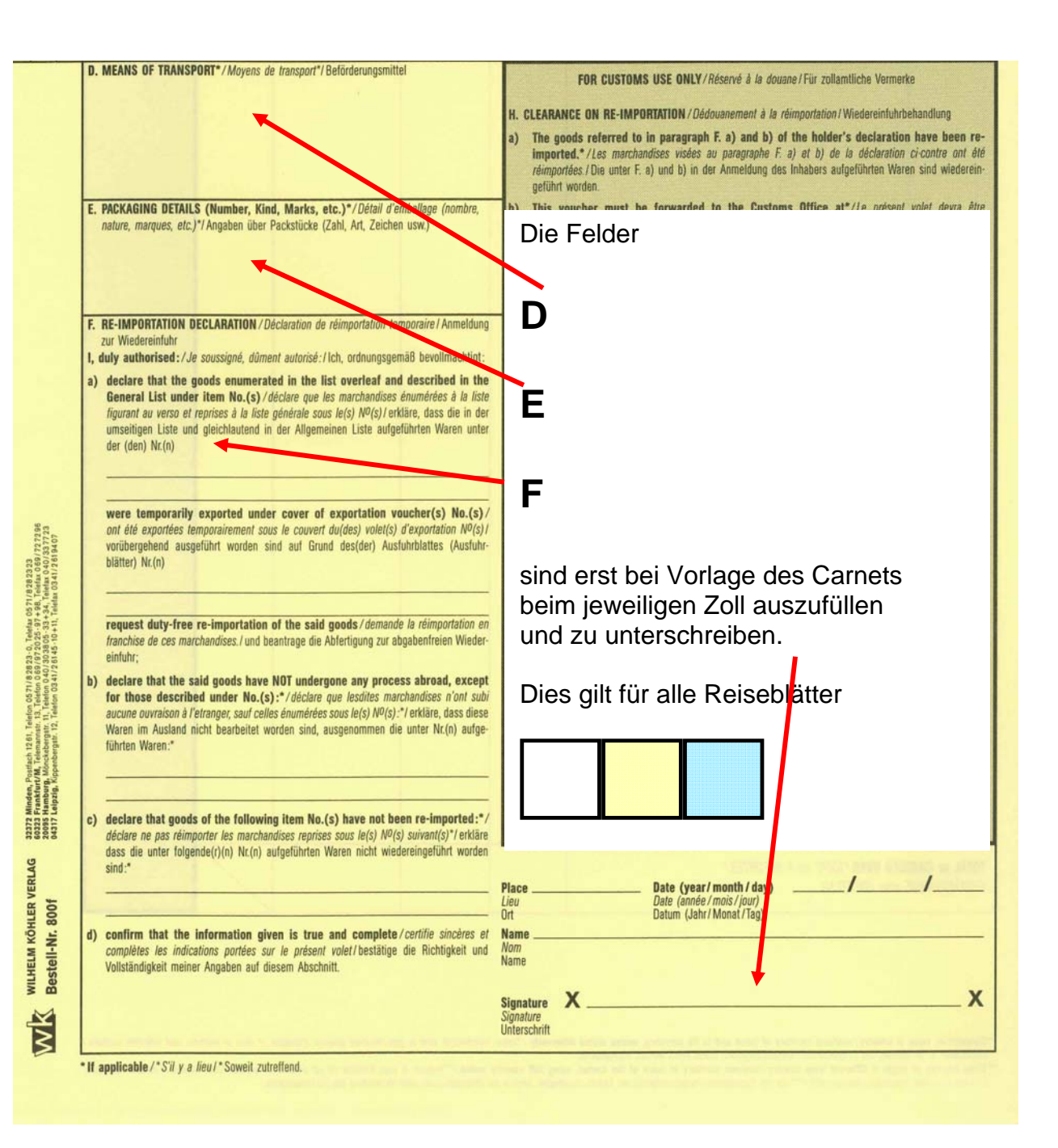

12

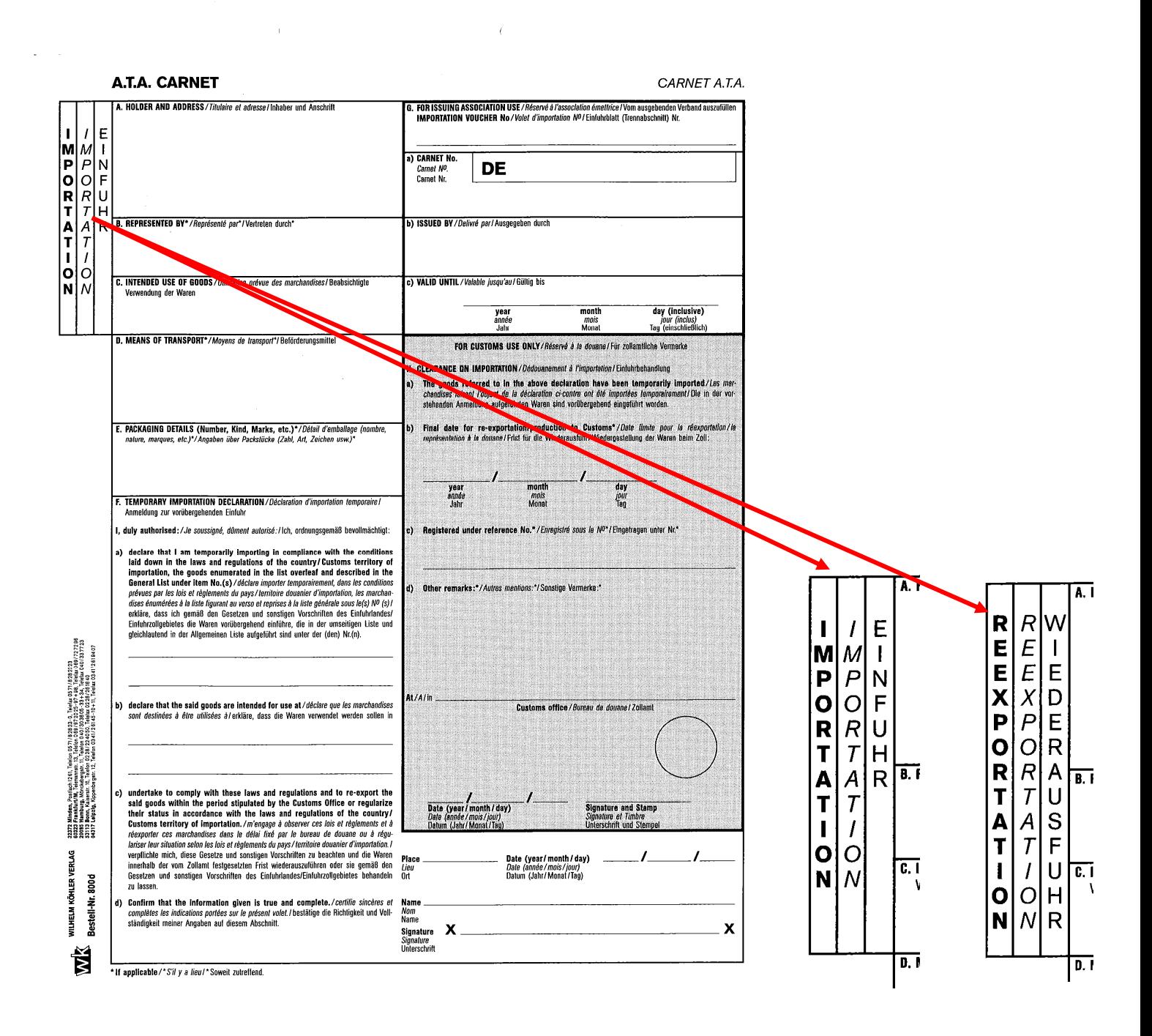

Die **weißen Reiseblätter** werden im Zielland für die vorübergehende Einfuhr und Wiederausfuhr der Ware verwendet.

Die beiden Reiseblätter unterscheiden sich ebenfalls durch den jeweiligen Eindruck oben links.

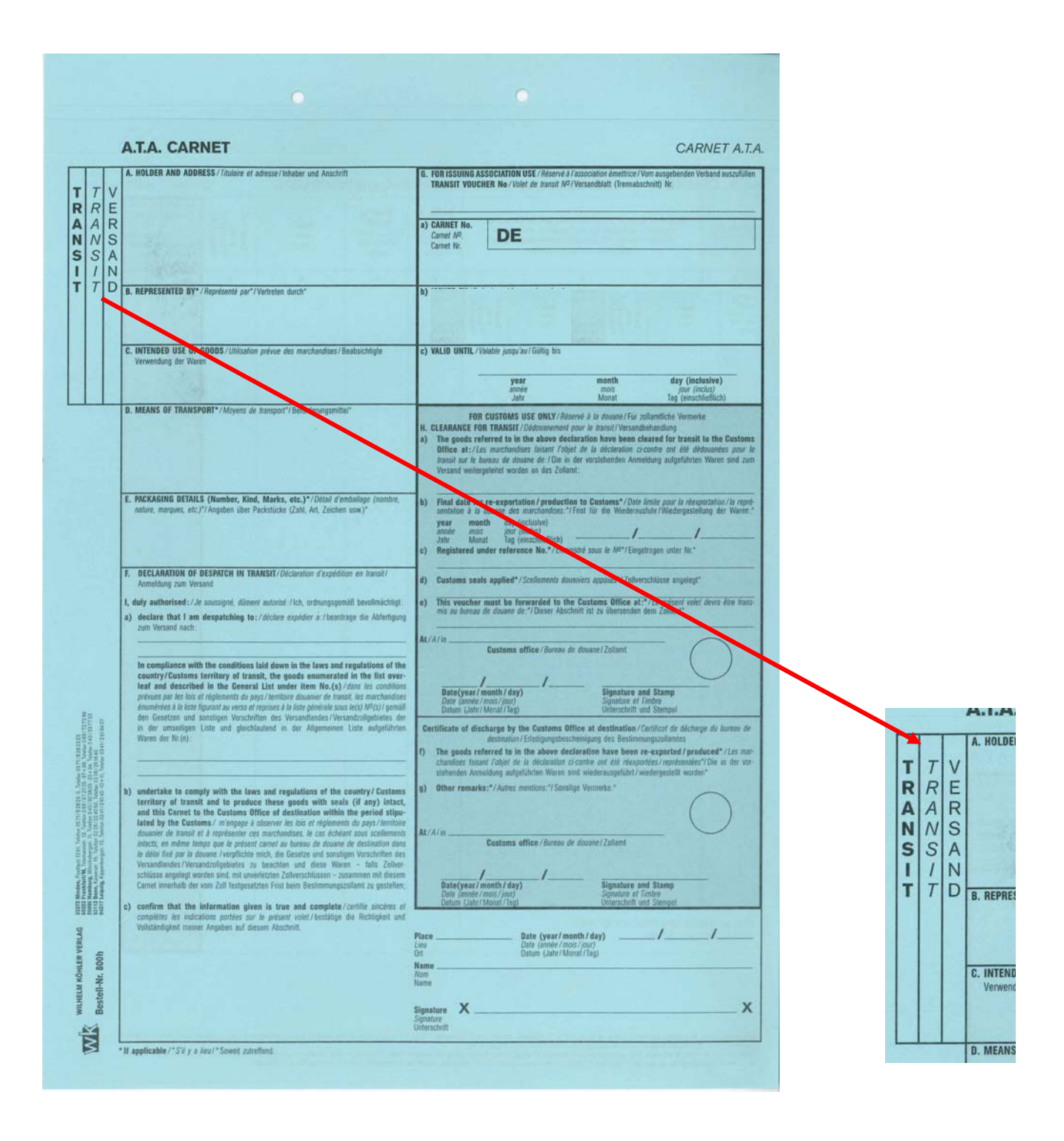

Bei den **Reiseblättern Transit (Versand)** gibt es keine Unterscheidung. Die Reiseblätter für die Eröffnung und Erledigung des Transitverfahrens, auch Versandverfahren genannt, sind gleich.

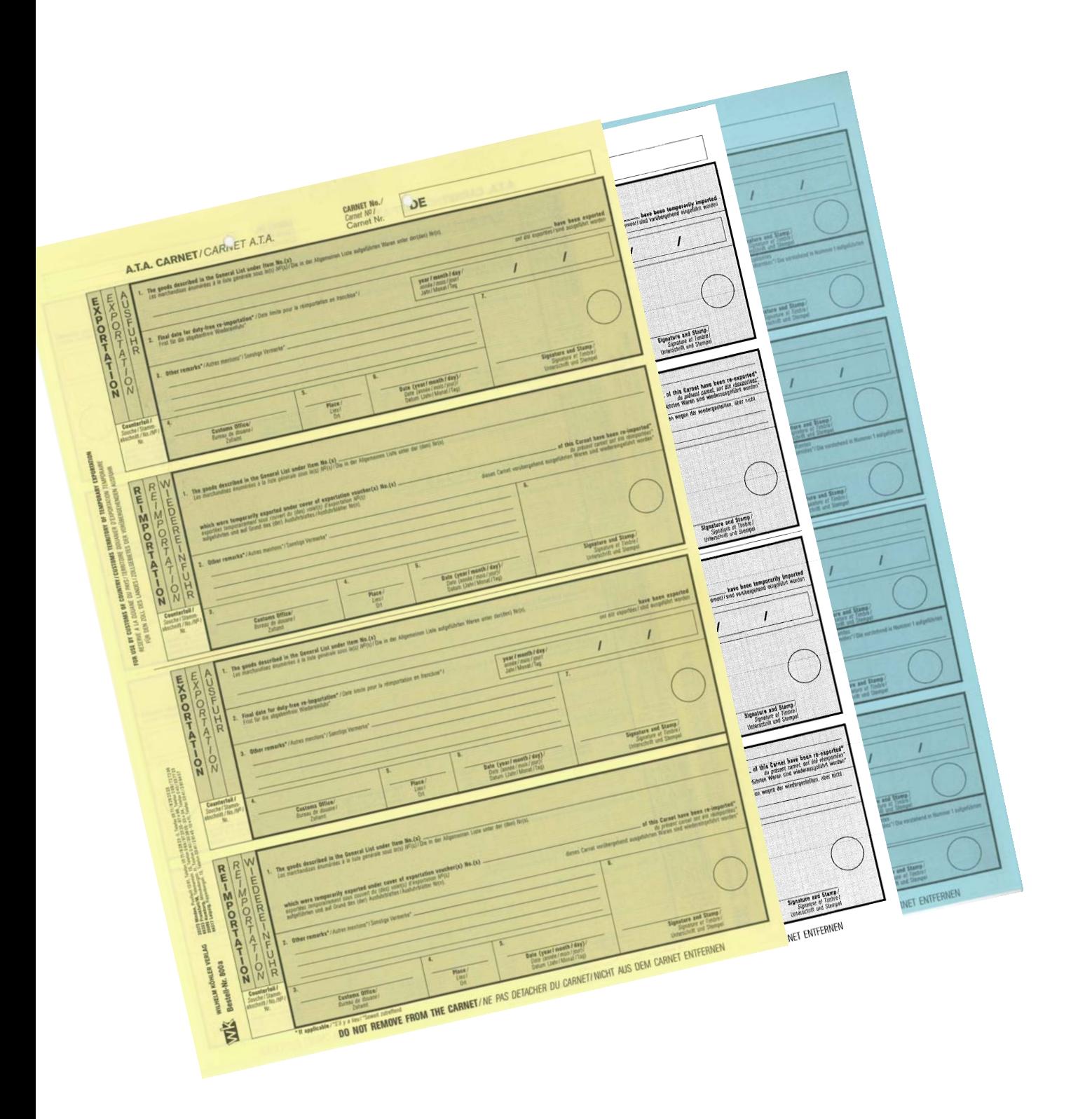

# Auf den **Stammabschnitten**

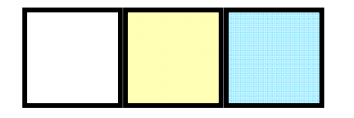

bestätigt die jeweils abfertigende Zollstelle die Entnahme und Abfertigung des jeweiligen Reiseblattes.